# **Разработка**

**МУР ПОДРАМ** СТУДЕНТЫ ГР.<br>В ПОДРАМ КОЛЕСНИК В., 1914 Колесник В., Мельникова Д., Новик Н.

## **Целевая аудитория**

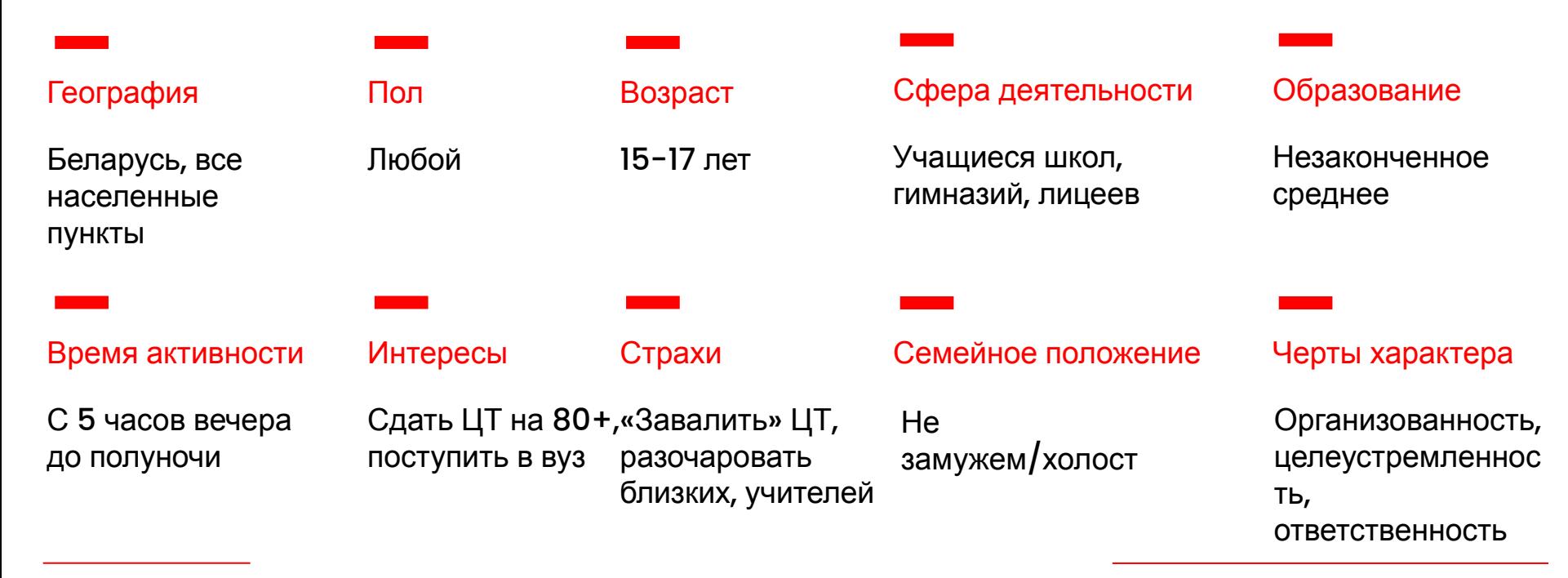

# **Матрица 5W**

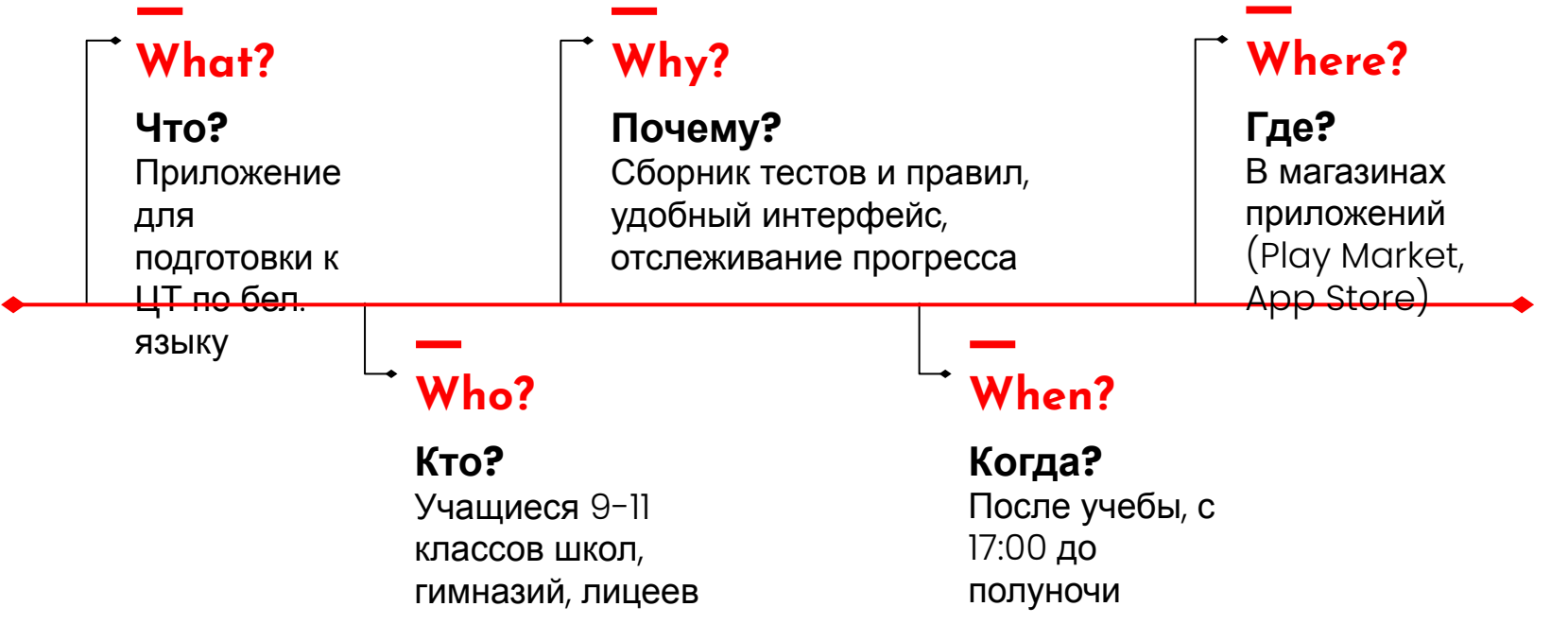

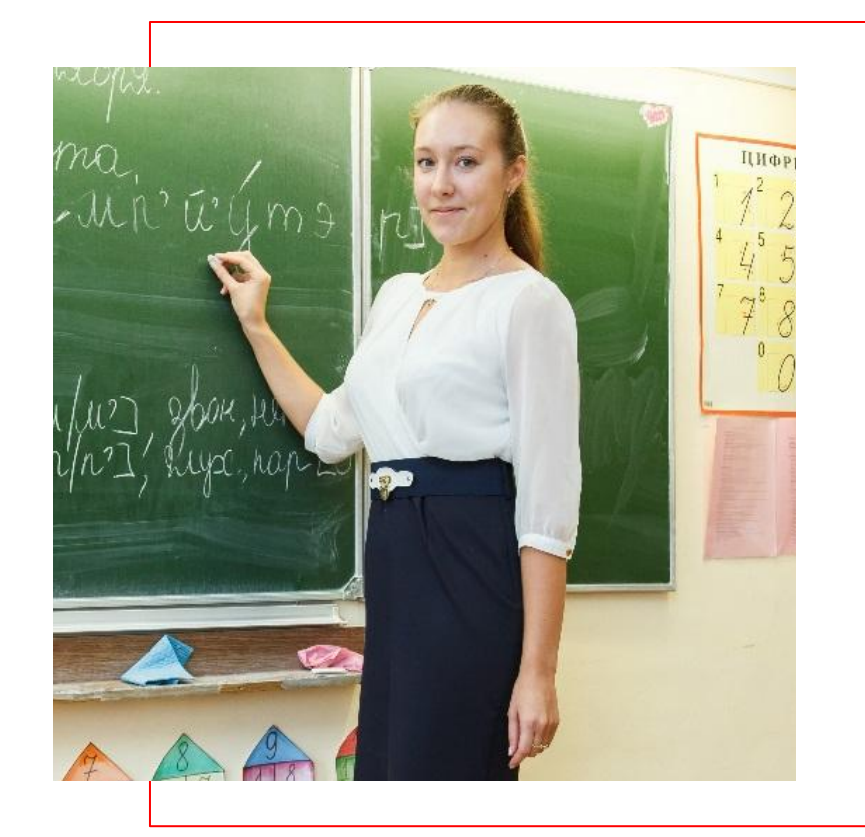

## **Портрет ЦА**

Даша, 16 лет, учится в 10 классе УО «Гимназия №2 г. Гродно». Учится в школе с 9 до 15 часов, посещает репетитора с 16 до 17:30. Даша ответственная и целеустремленная ученица, идет на серебряную медаль

Даша мечтает поступить в УО «БГЭУ» на бюджет. Даша поставила перед собой цель сдать ЦТ по бел. языку на 90 баллов. Даша переживает, что «завалит» ЦТ и не сможет учиться в вузе мечты,

так как родители не смогут оплатить ее обучение

**4**

## **USER STORY**

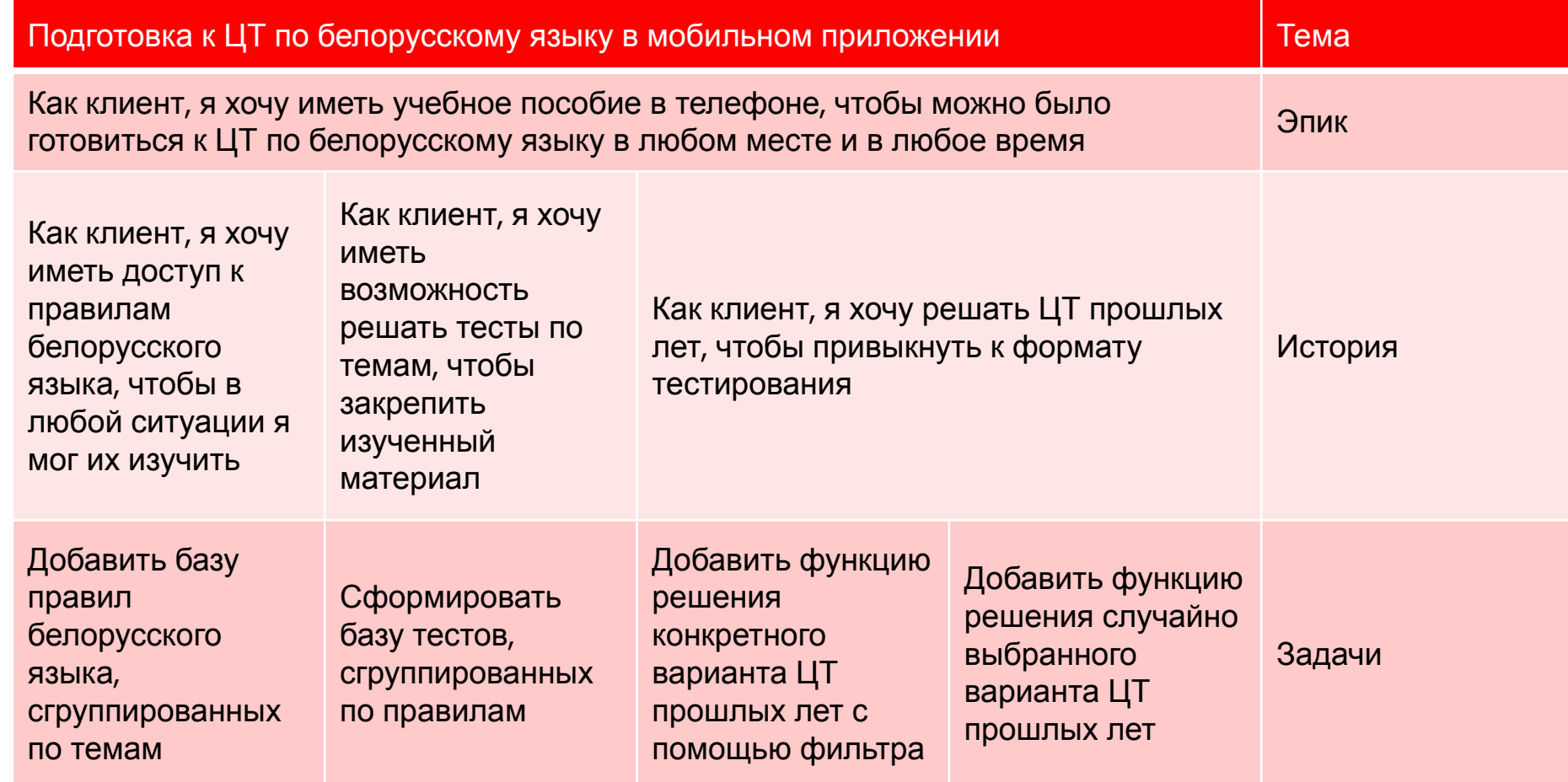

#### Путь пользователя

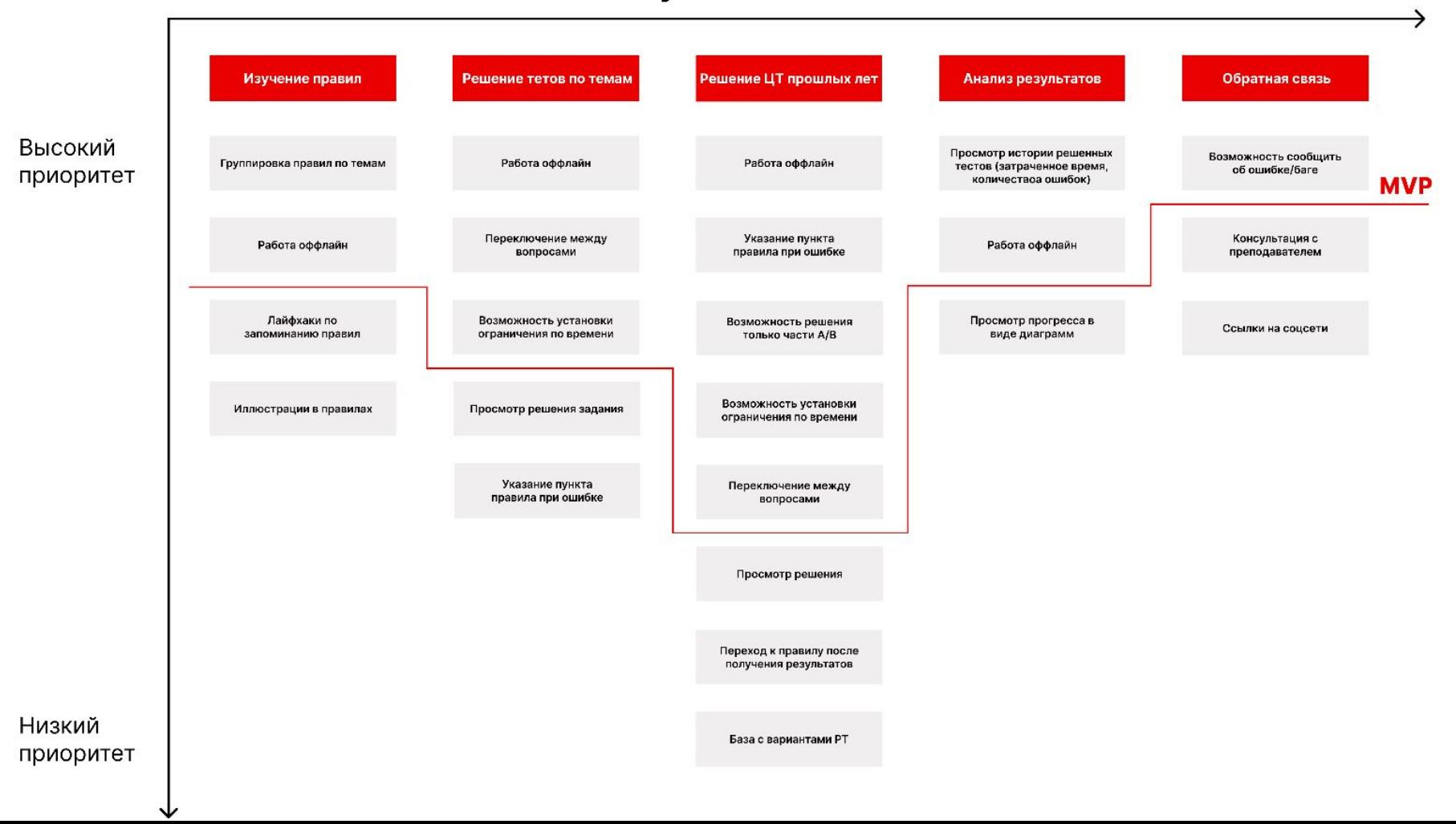

**6**

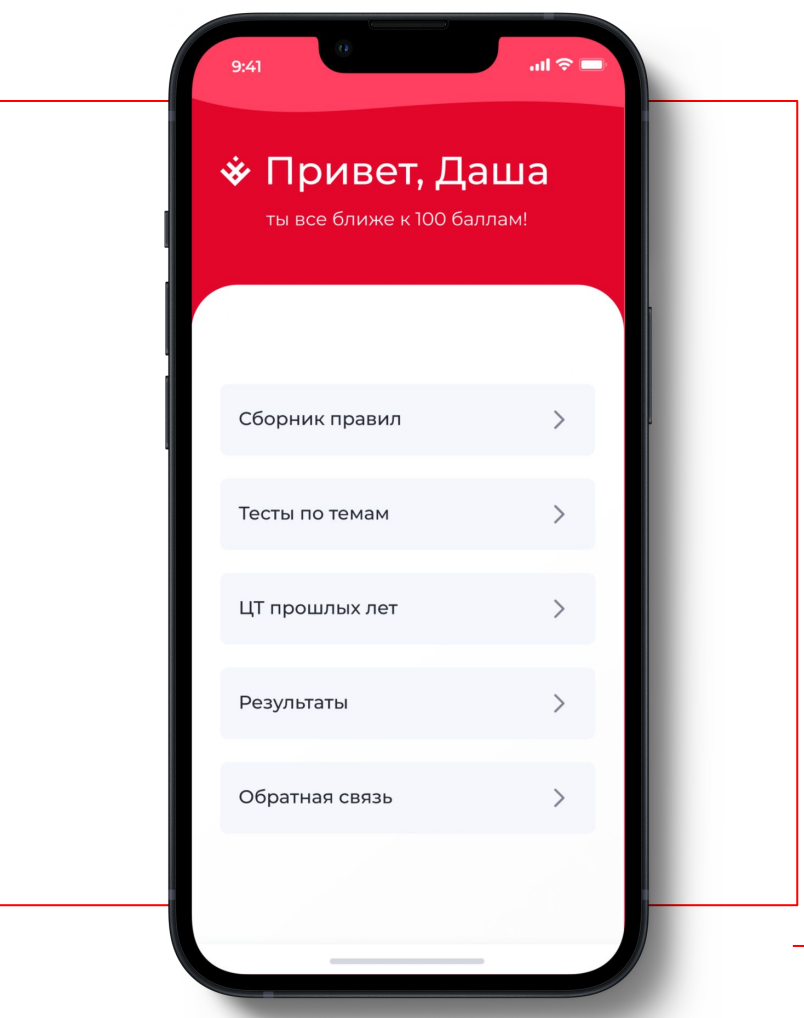

#### **Use Case №1. Пользователь хочет**

#### **изучить правила**

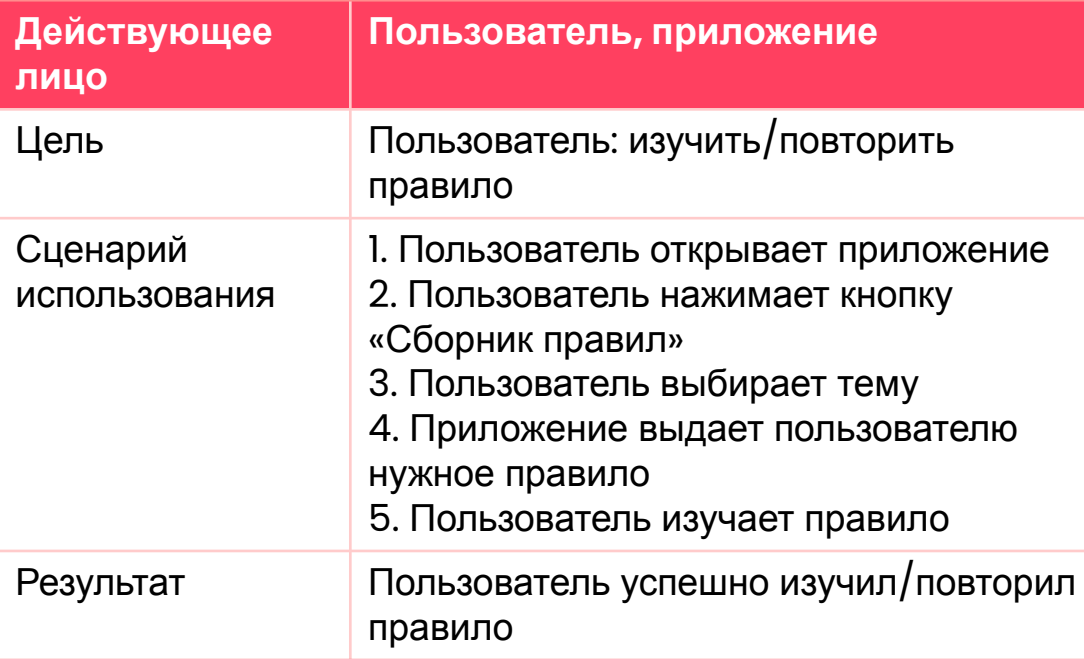

 $m \approx 0$  $9:41$ **\* Сборник правил** Тема 1 Тема 2  $\mathcal{P}$ Тема 3 Тема 4 Тема 5  $\left\langle \right\rangle$ Тема 6 Тема 7  $\left\langle \right\rangle$ 

### **Use Case №2. Пользователь хочет решить тест по конкретной**

#### **теме**

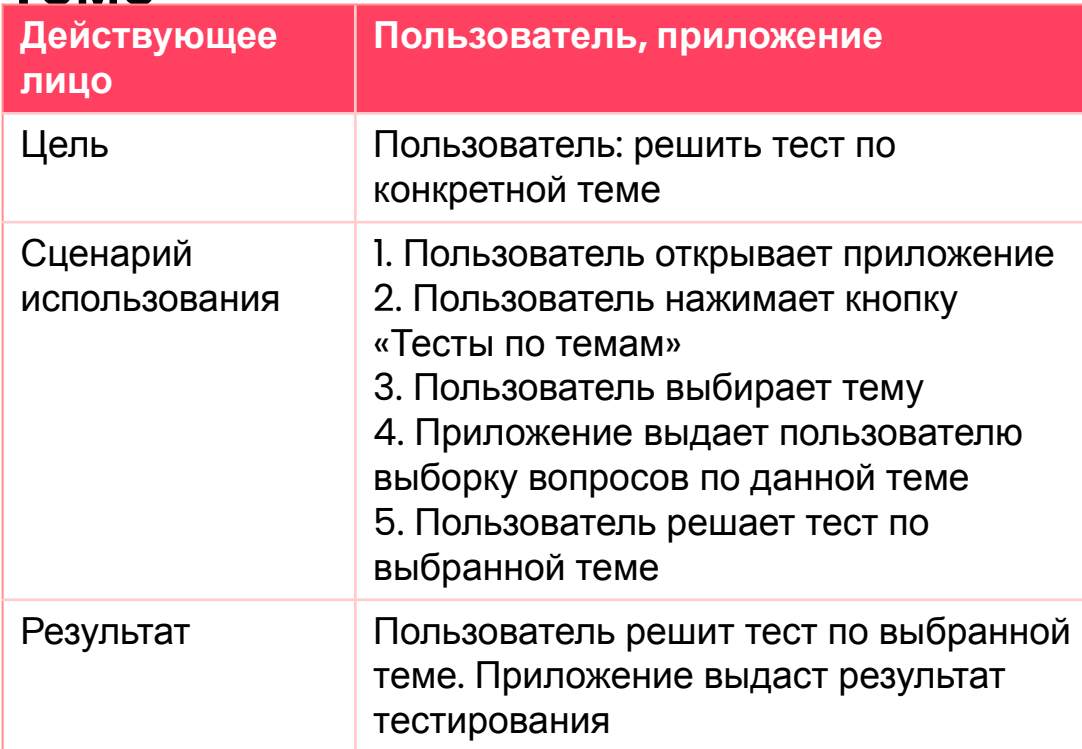

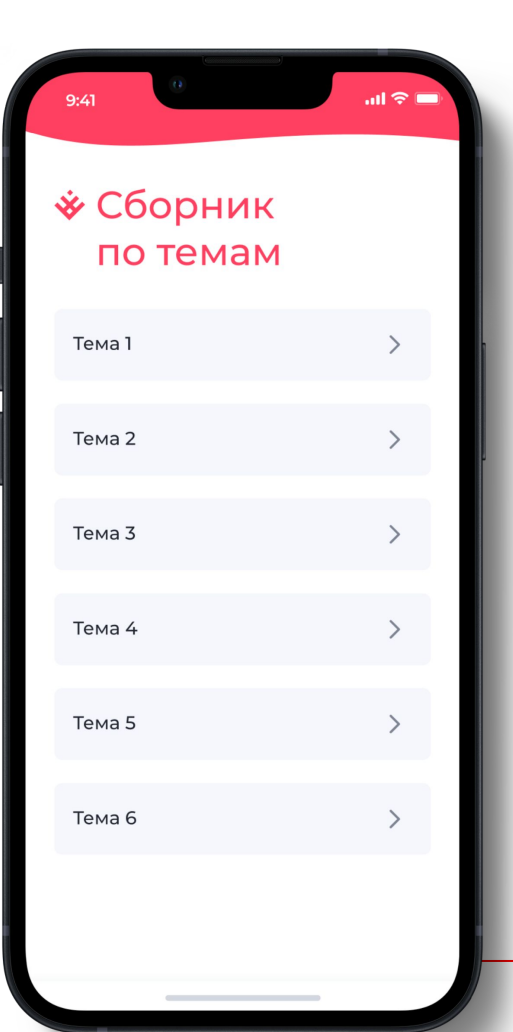

### **Use Case №3. Пользователь хочет решить вариант ЦТ прошлых лет**

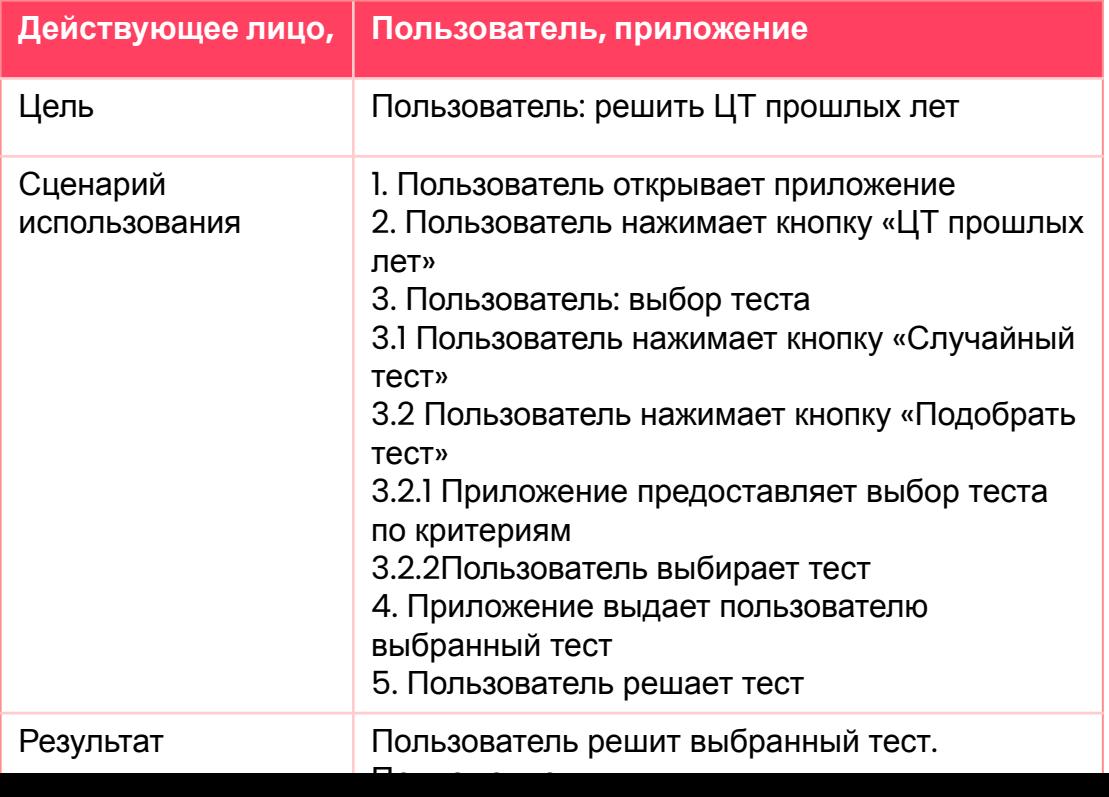

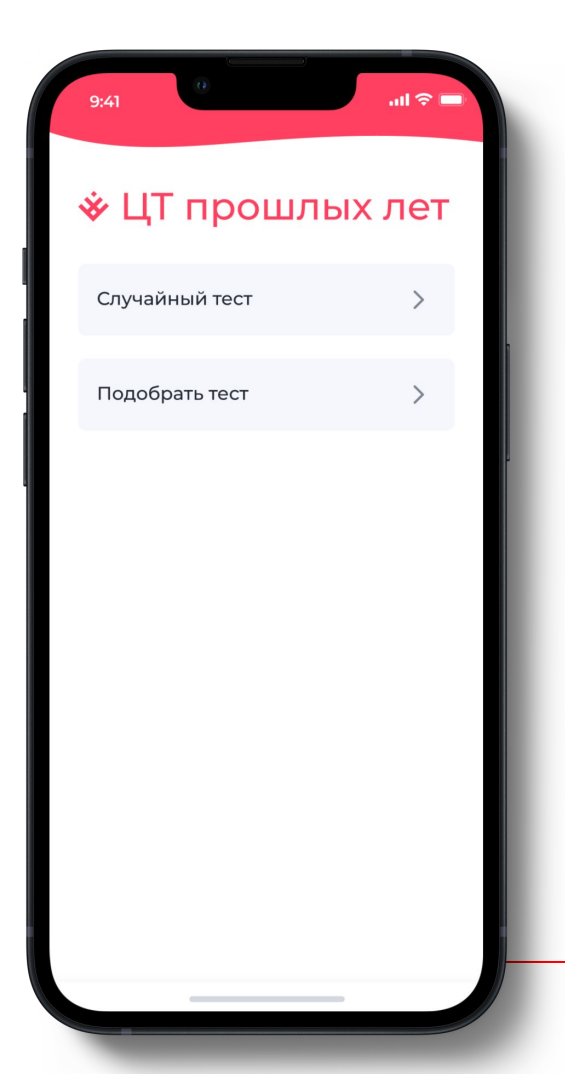

### **Use Case №3. Пользователь хочет решить вариант ЦТ прошлых лет**

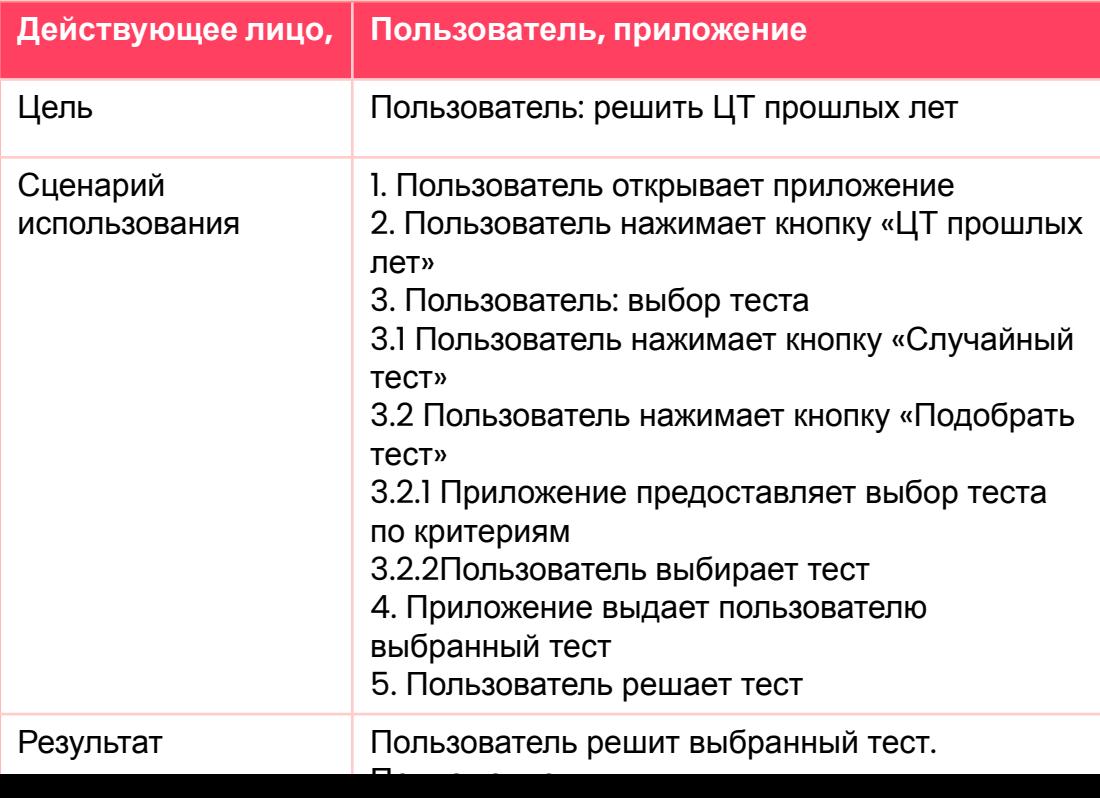

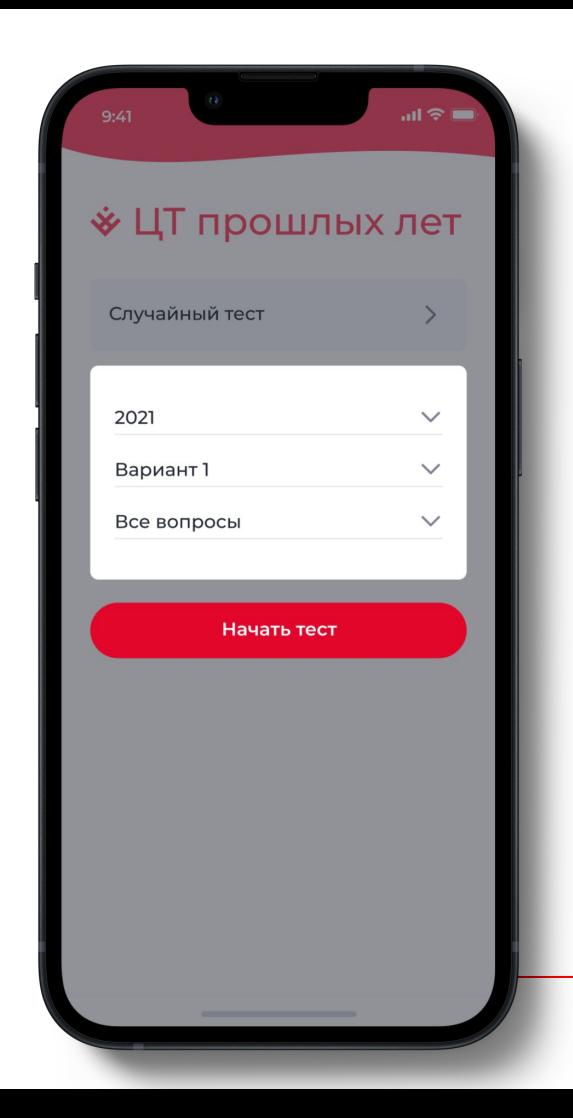

**11**

### **Use Case №4. Пользователь хочет связаться с разработчиком**

#### **приложения**

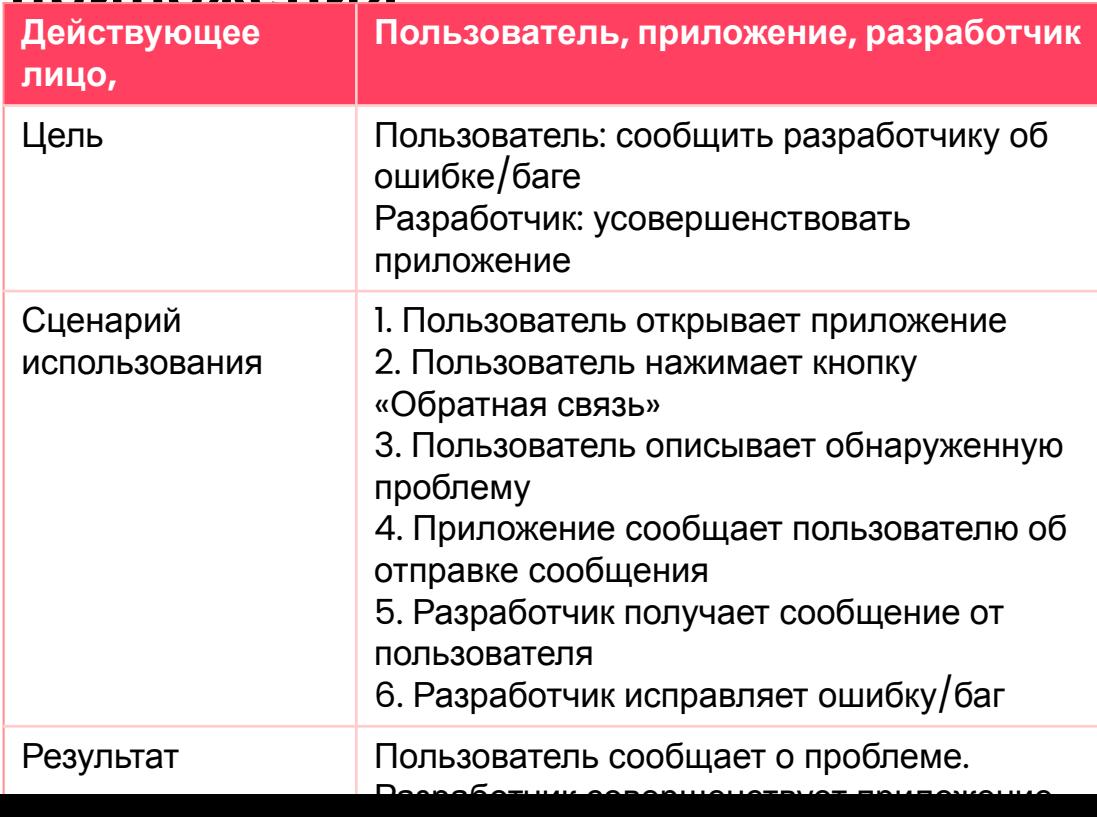

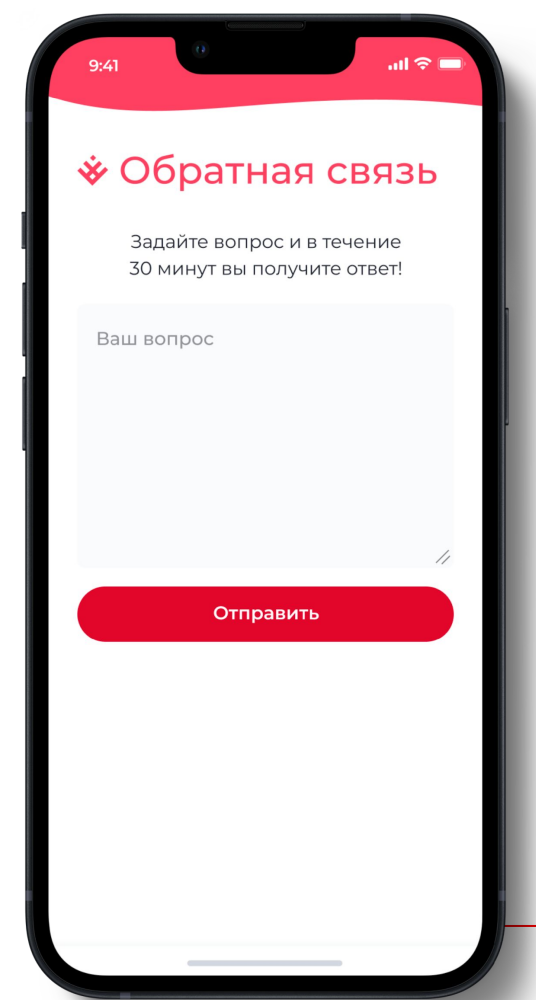

# **Спасибо за внимание!**

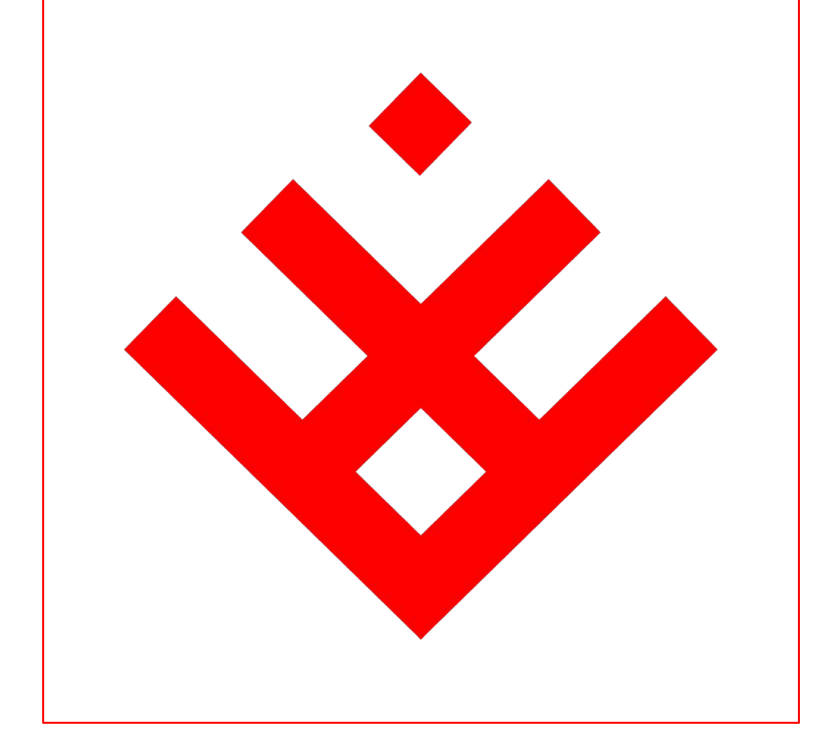